int main(void)

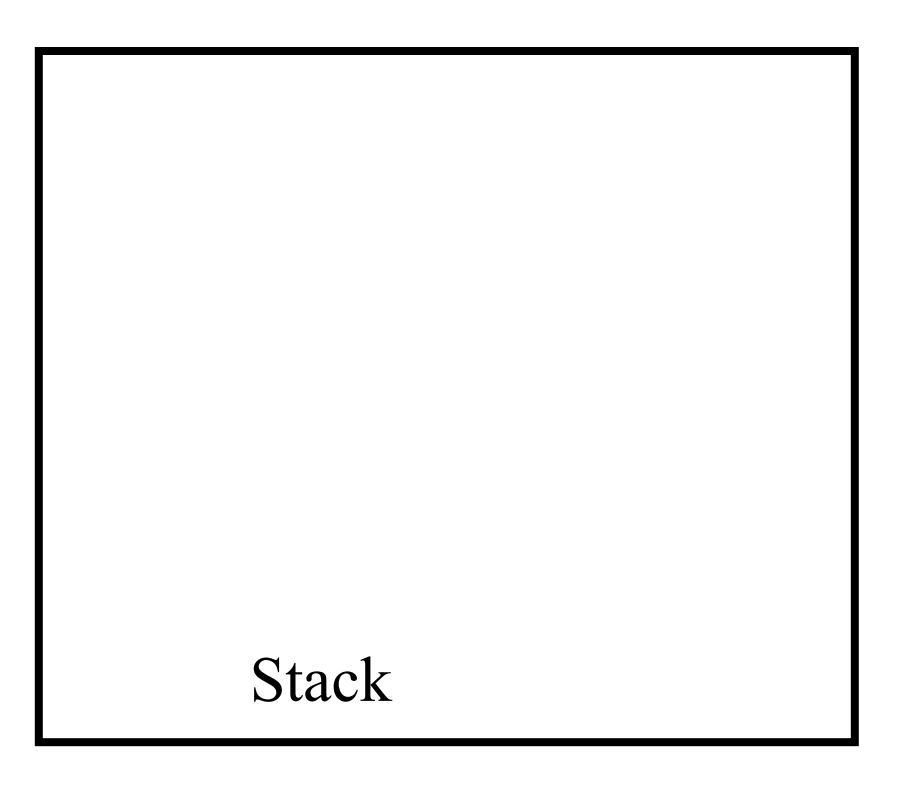

int iQuo;

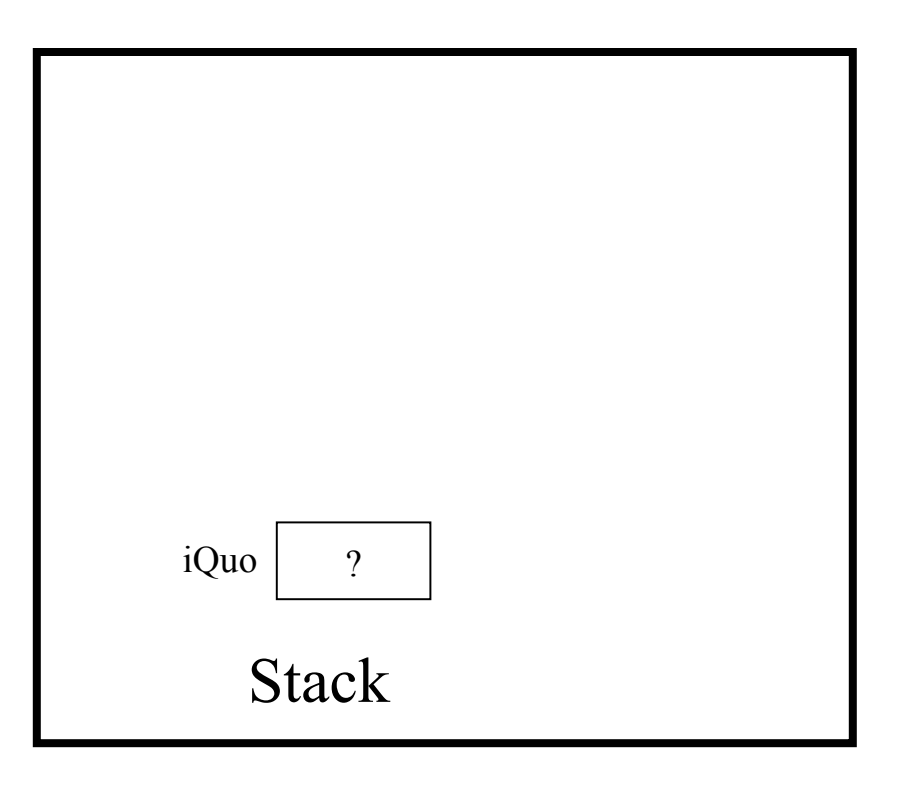

int iRem;

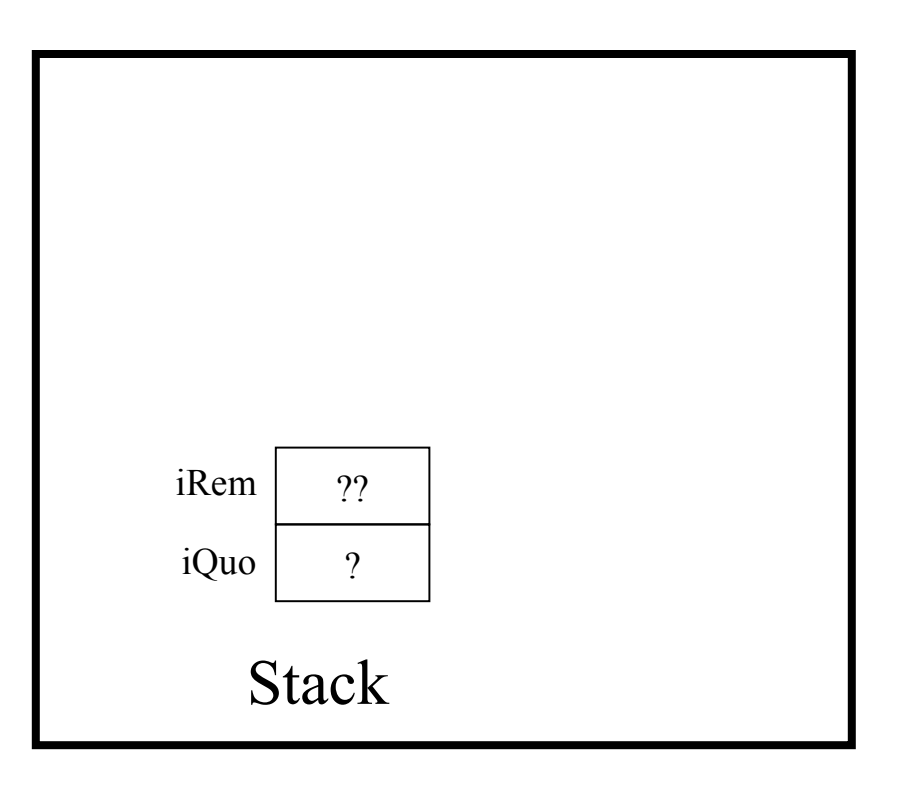

 $i$ Quo = quorem(11, 3, iRem);

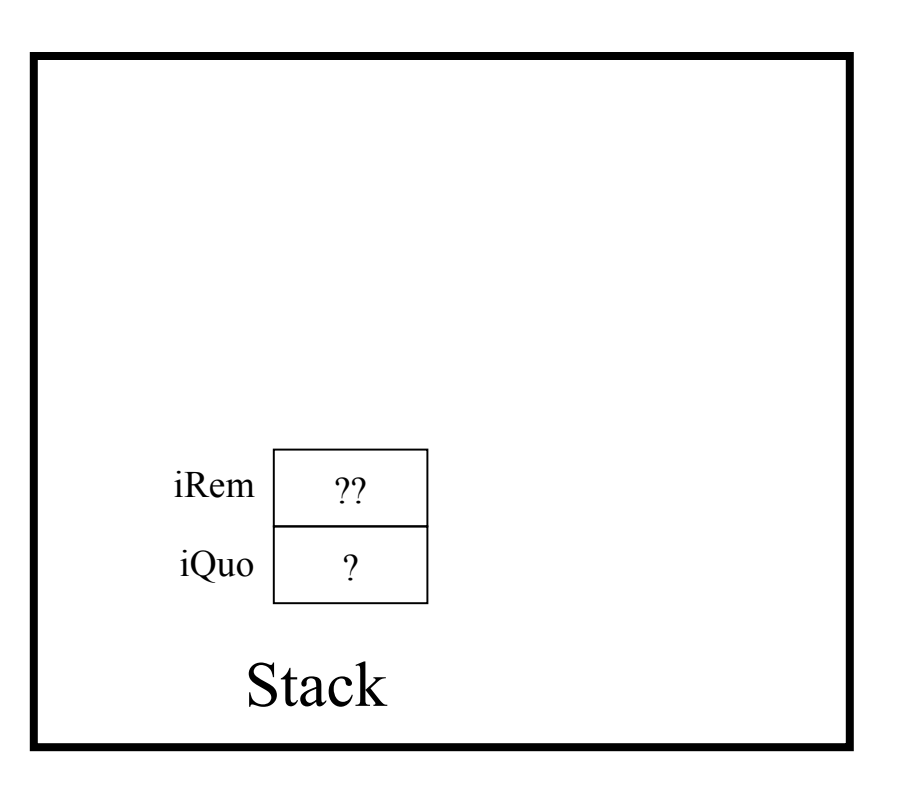

static int quorem(int iDividend, int iDivisor, int iRemainder)

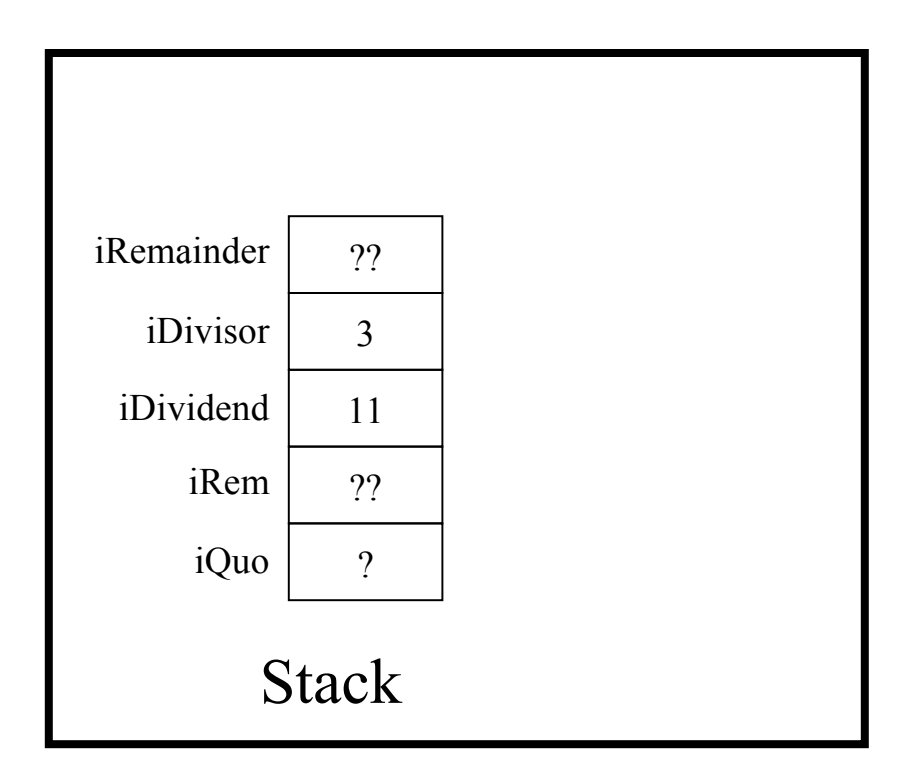

assert(iDivisor != 0);

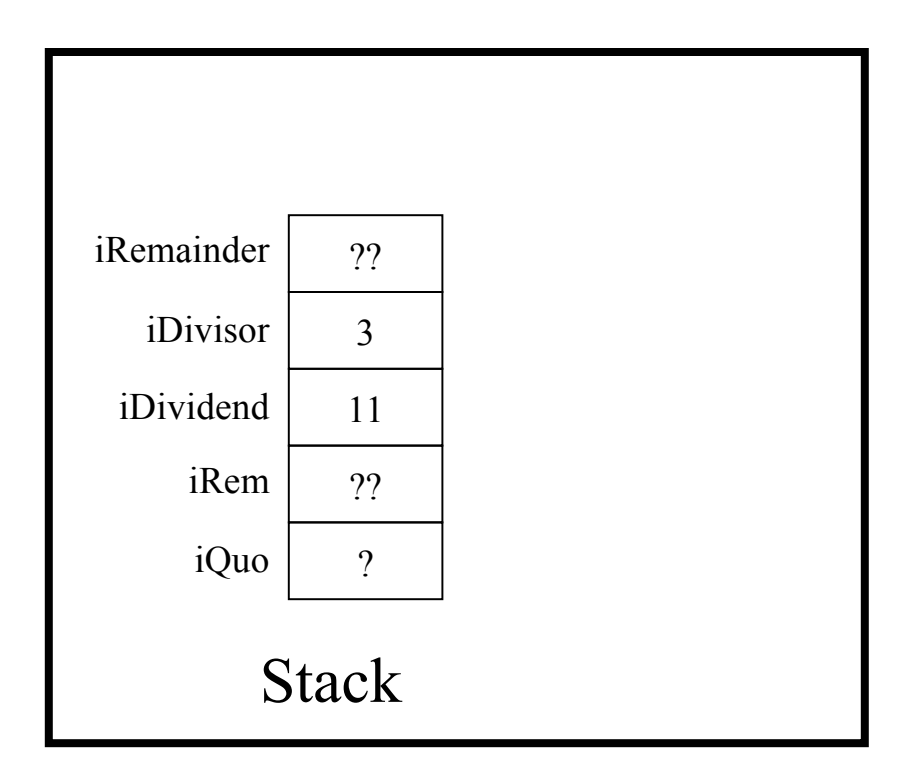

iRemainder = iDividend % iDivisor;

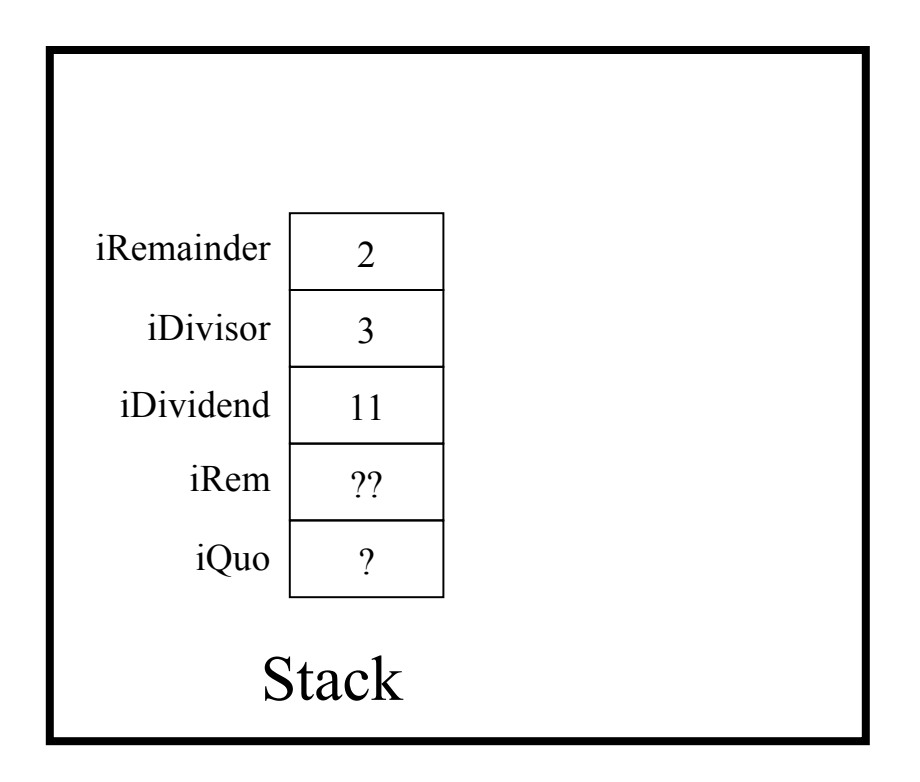

return iDividend / iDivisor;

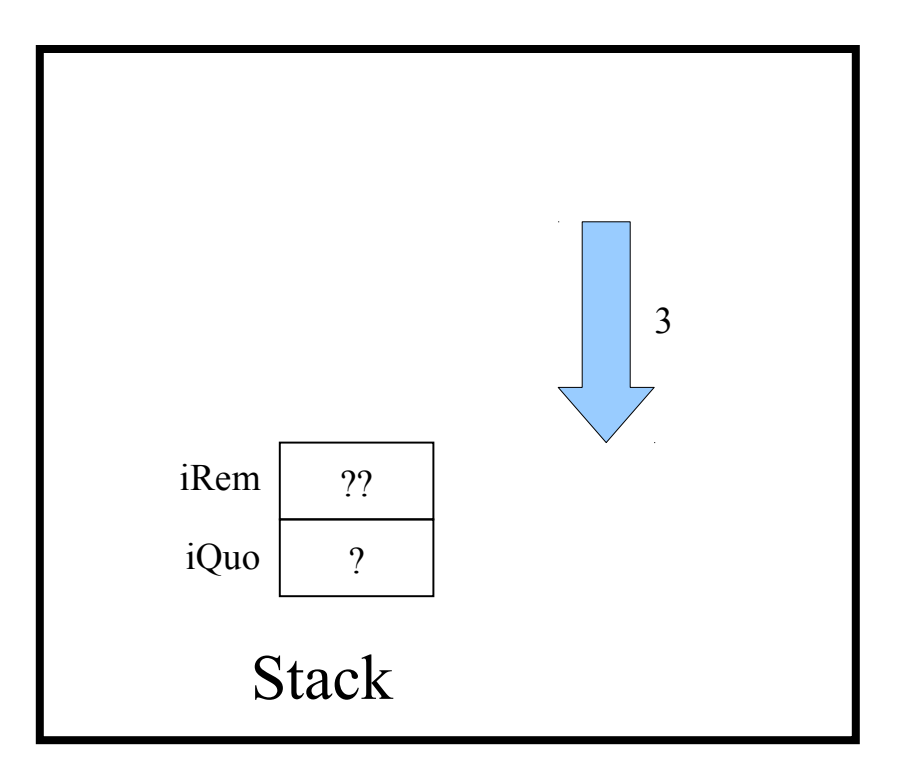

 $iQuo = quorem(11, 3, iRem);$ 

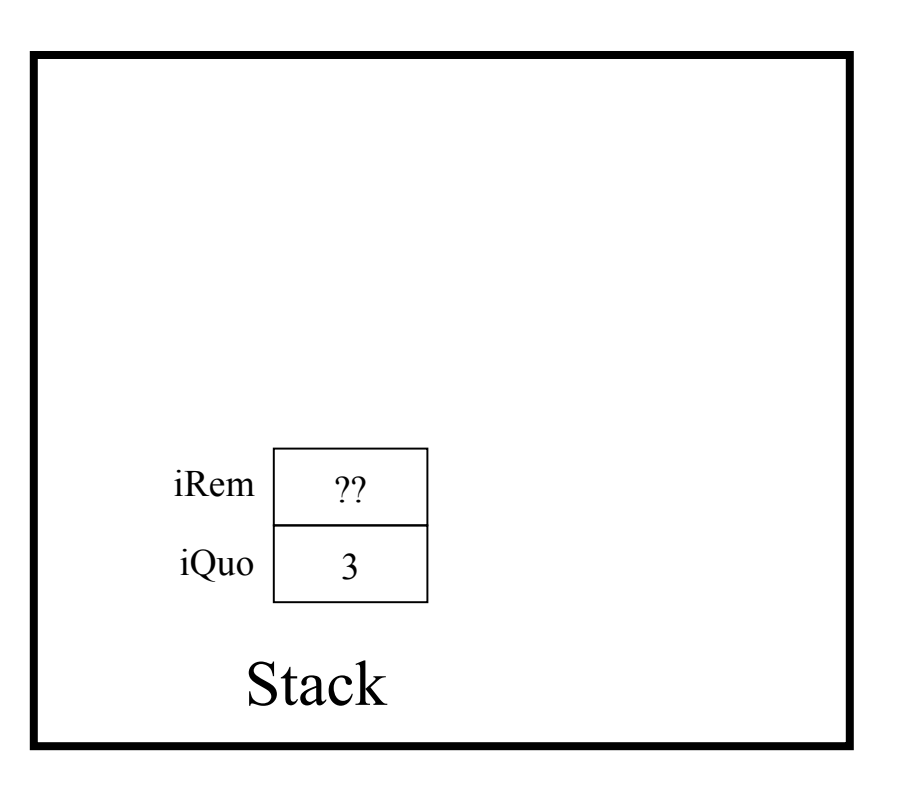

printf("Quotient: %d Remainder: %d\n", iQuo, iRem);

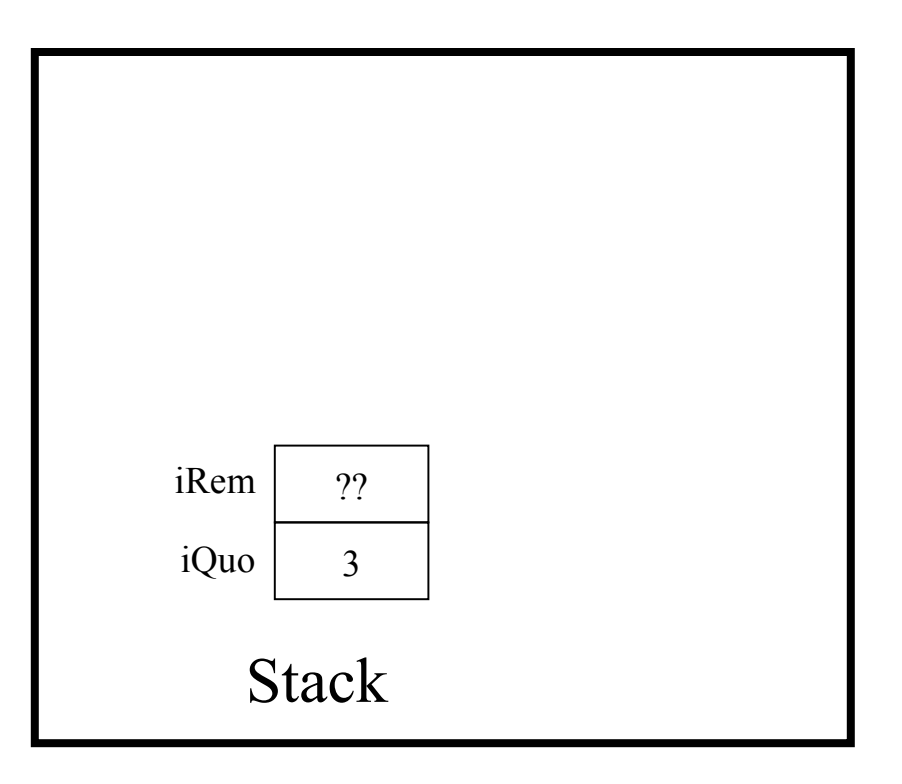

return 0;

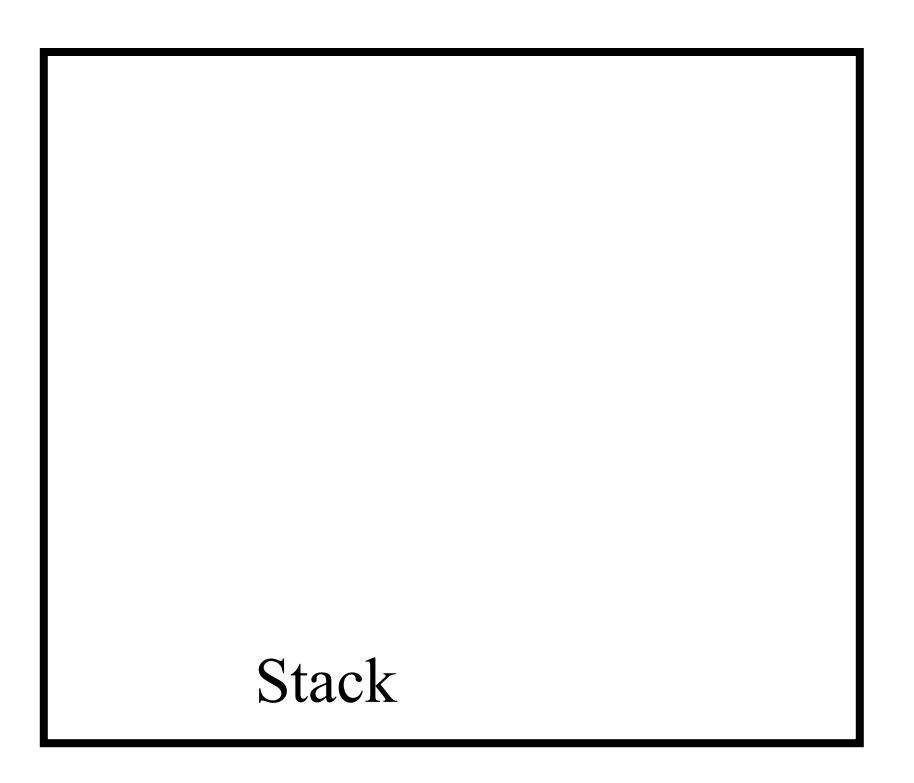